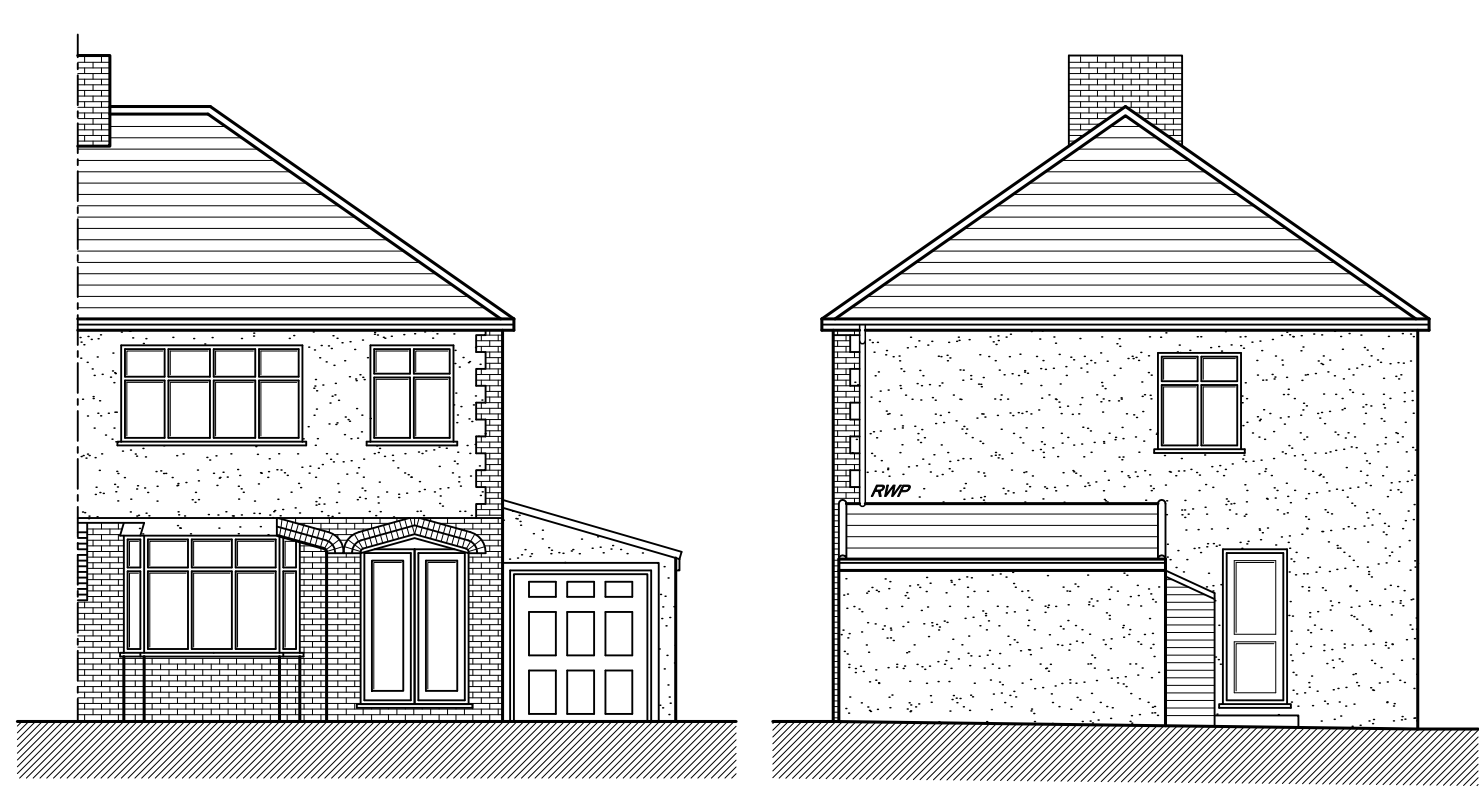

EXISTING FRONT ELEVATION

EXISTING SIDE ELEVATION

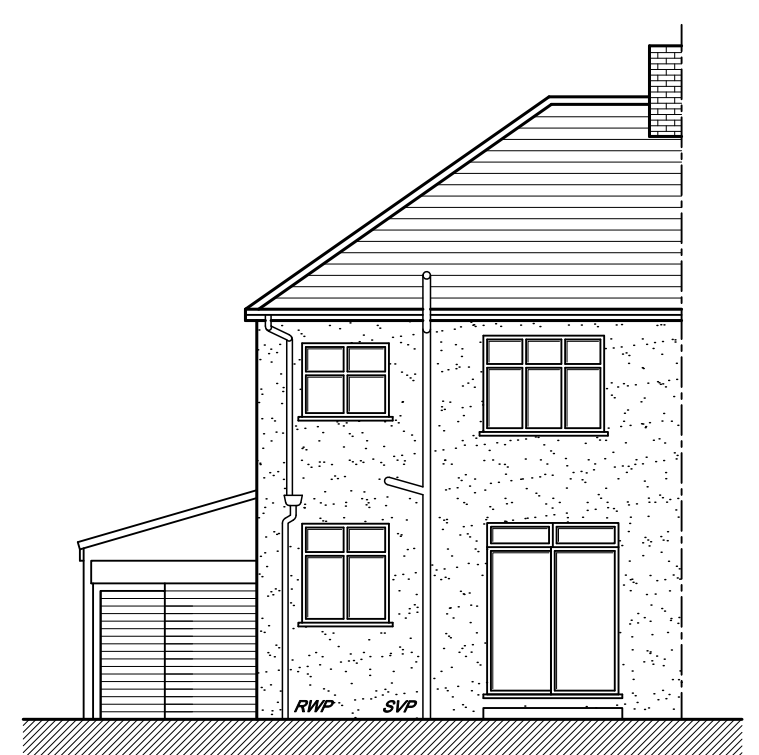

![](_page_0_Picture_4.jpeg)

![](_page_0_Figure_5.jpeg)

SCALE - 1:100 @ A3.

No. - 24/326/2.